# **Distribution EOLE - Tâche #31701**

Scénario # 32042 (Terminé (Sprint)): Validation des scénario 'cadoles' restants sur "14-16"

## **Valider le scénario** Sauvegarde/restauration Hapy 2.8.0+

18/02/2021 10:16 - Joël Cuissinat

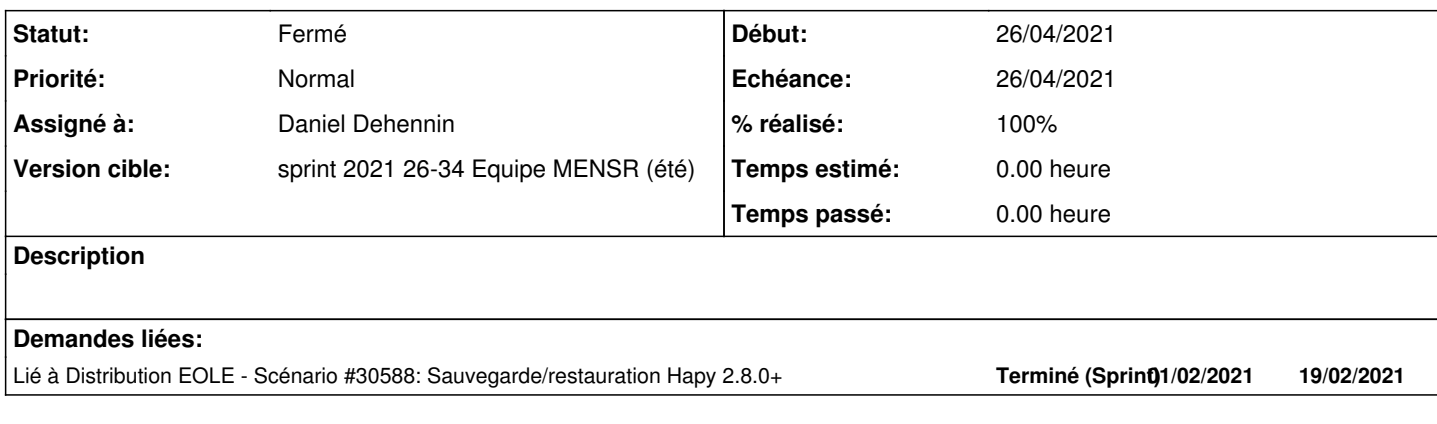

#### **Historique**

## **#1 - 18/02/2021 11:18 - Joël Cuissinat**

*- Lié à Scénario #30588: Sauvegarde/restauration Hapy 2.8.0+ ajouté*

#### **#2 - 25/02/2021 10:57 - Daniel Dehennin**

- *Statut changé de Nouveau à En cours*
- *Assigné à mis à Daniel Dehennin*

#### **#3 - 25/02/2021 15:18 - Daniel Dehennin**

Sur grichka:

- 4 disques, tous dans un groupe de volume **vghapy**
	- 1 SSD **128Go**
	- 1 disque **500Go**
	- 2 disques **1To**
- installation du module hâpy 2.8.1
	- **2To** pour le volume **var+lib+one** monté sous **/var/lib/one/**
	- **287Go** pour la sauvegarde monté sous **/mnt/sauvegardes/**
- installation d'un module Amon 2.7.2 persistant
- installation d'un scribe 2.8.0 persistant
	- Téléchargement du dépôt de paquet Deb EOLE et un bout du miroir Ubuntu pour un total de 98Go

#### J'ai une erreur lorsque j'exécute le script **onevm\_backup.rb** sans option :

```
root@grichka:~# onevm_backup.rb 
/mnt/sauvegardes
Saving unused (if needed) and non persistent images
undefined method `[]' for nil:NilClass
/usr/share/eole/sbin/onevm_backup.rb:135:in `initialize'
/usr/share/eole/sbin/onevm_backup.rb:569:in `new'
/usr/share/eole/sbin/onevm_backup.rb:569:in `block in <main>'
/usr/lib/one/ruby/opennebula/xml_pool.rb:35:in `block in each_element'
/usr/lib/ruby/vendor_ruby/nokogiri/xml/node_set.rb:238:in `block in each'
/usr/lib/ruby/vendor_ruby/nokogiri/xml/node_set.rb:237:in `upto'
/usr/lib/ruby/vendor_ruby/nokogiri/xml/node_set.rb:237:in `each'
/usr/lib/one/ruby/opennebula/xml_pool.rb:34:in `each_element'
/usr/lib/one/ruby/opennebula/pool.rb:159:in `each'
/usr/share/eole/sbin/onevm_backup.rb:567:in `<main>'
```
#### La machine grichka est accessible avec **ssh root@grichka.eole.lan**.

### **#4 - 11/03/2021 11:44 - Daniel Dehennin**

#### Le script de sauvegarde ne semble pas fonctionner correctement :

```
root@grichka:~# onebck 
Traceback (most recent call last):
       1: from /usr/bin/onebck:30:in `<main>'
/usr/bin/onebck:30:in `require_relative': cannot load such file -- /usr/lib/one/backup (LoadError)
```
## **#5 - 06/04/2021 15:59 - Gilles Grandgérard**

*- Tâche parente changé de #31590 à #32042*

## **#6 - 17/09/2021 14:19 - Joël Cuissinat**

- *Statut changé de En cours à Fermé*
- *% réalisé changé de 0 à 100*
- *Restant à faire (heures) mis à 0.0*